# An Introduction to PubMed

فرزانه همتیان مسئول منابع الکترونیک کتابخانه مرکزی دانشگاه علوم پزشکی شهرکرد

زمستان ۱۴۰۱

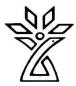

## Agenda

- What is PubMed?
- Using PubMed
  - Searching for an author
  - Researching a topic
  - Finding a specific article

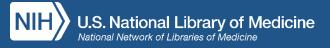

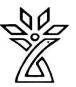

#### What is PubMed?

- A database of more than 33 million citations to articles in the fields of biomedicine and health.
- Used by millions of users each day, including health professionals and others engaged in:

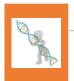

research

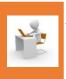

health policy development

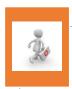

patient advocacy

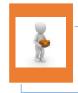

public health

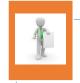

related educational activities

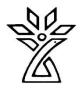

#### Where is the Full Text?

- Available from the Publisher
  - Full text is not always free
  - Check for access to your institution's subscriptions
- Included in PMC (PubMed Central)
  - Manuscripts deposited to comply with public access policies
  - Journal and publisher deposit agreements
  - NLM digitization projects

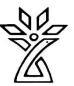

### Welcome to PubMed!

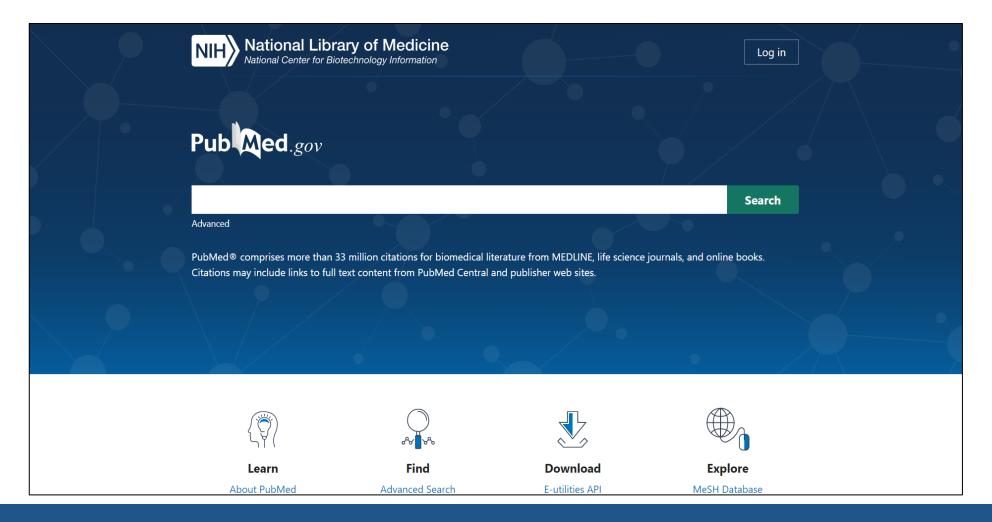

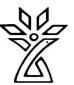

## **Trending Articles**

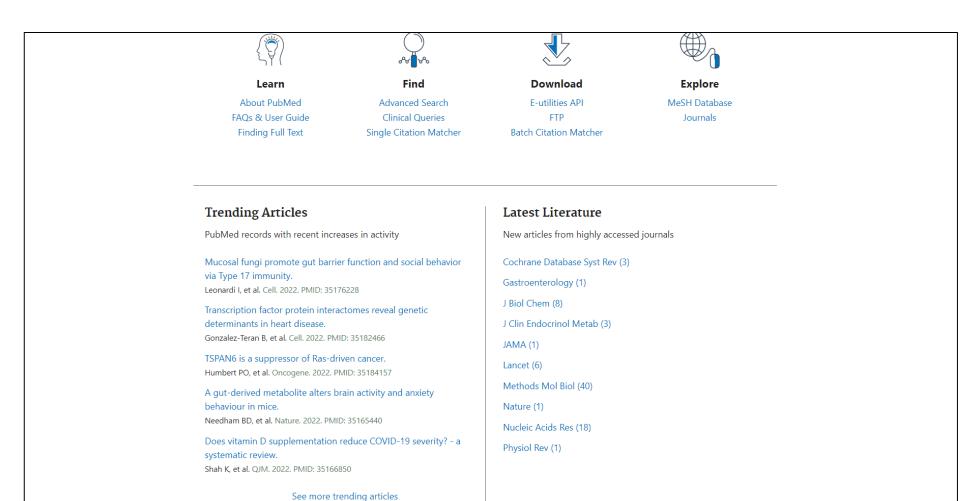

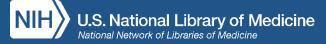

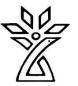

## **Author Searching**

- Searching by author can be tricky
  - Multiple authors may publish under the same name
- Best practice: start with last name and initials
  - For example: collins f
  - No need to tag, capitalize, or punctuate
- Avoid searching using full author names
  - Not all PubMed records include full author names
  - Using full first names may miss articles where only initials were provided

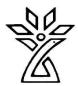

### Author Search: collins f

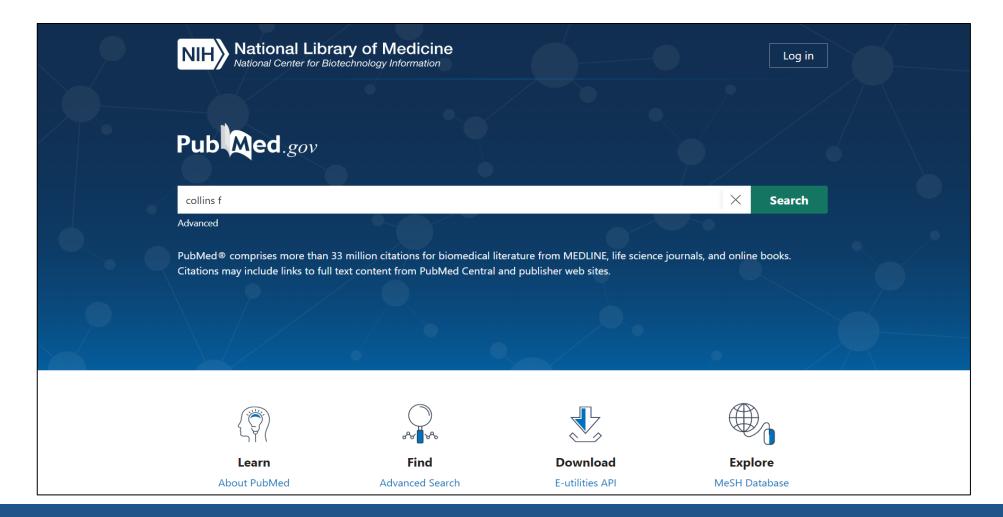

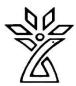

### Search Results: collins f

| 3<br>Cite<br>Share | In vivo base editing rescues Hutchinson-Gilford progeria syndrome in mice  Koblan LW, Erdos MR, Wilson C, Cabral WA, Levy JM, Xiong ZM, Tavarez UL, Davison LM, Gete YG, Mao X, Newby GA, Doherty SP, Narisu N, Sheng Q, Krilow C, Lin CY, Gordon LB, Cao K, Collins FS, Brown JD, Liu DR.  Nature. 2021 Jan;589(7843):608-614. doi: 10.1038/s41586-020-03086-7. Epub 2021 Jan 6.  PMID: 33408413  Free PMC article.                                                                                                    |
|--------------------|----------------------------------------------------------------------------------------------------|
| 4<br>Cite<br>Share | SARS-CoV-2 infection induces beta cell transdifferentiation.  Tang X, Uhl S, Zhang T, Xue D, Li B, Vandana JJ, Acklin JA, Bonnycastle LL, Narisu N, Erdos MR, Bram Y, Chandar V, Chong ACN, Lacko LA, Min Z, Lim JK, Borczuk AC, Xiang J, Naji A, Collins FS, Evans T, Liu C, tenOever BR, Schwartz RE, Chen S.  Cell Metab. 2021 Aug 3;33(8):1577-1591.e7. doi: 10.1016/j.cmet.2021.05.015. Epub 2021 May 19.  PMID: 34081913 Free PMC article.                                                                                                    |
| 5<br>Cite<br>Share | Human Genome Project: Twenty-five years of big biology.  Green ED, Watson JD, Collins FS.  Nature. 2015 Oct 1;526(7571):29-31. doi: 10.1038/526029a.  PMID: 26432225 Free PMC article.                                                                                                    |
| 6<br>Cite<br>Share | The trans-ancestral genomic architecture of glycemic traits.  Chen J, Spracklen CN, Marenne G, Varshney A, Corbin LJ, Luan J, Willems SM, Wu Y, Zhang X, Horikoshi M, Boutin TS, Mägi R, Waage J, Li-Gao R, Chan KHK, Yao J, Anasanti MD, Chu AY, Claringbould A, Heikkinen J, Hong J, Hottenga JJ, Huo S, Kaakinen MA, Louie T, März W, Moreno-Macias H, Ndungu A, Nelson SC, Nolte IM, North KE, Raulerson CK, Ray D, Rohde R, Rybin D, Schurmann C, Sim X, Southam L, Stewart ID, Wang CA, Wang Y, Wu P, Zhang W, Ahluwalia TS, Appel EVR, Bielak LF, Brody JA, Burtt NP, Cabrera CP, Cade BE, Chai JF, Chai X, Chang LC, Chen CH, Chen BH, Chitrala KN, Chiu YF, de Haan HG, Delgado GE, Demirkan A, Duan Q, Engmann J, Fatumo SA, Gayán J, Giulianini F, Gong JH, Gustafsson S, Hai Y, Hartwig FP, He J, Heianza Y, Huang T, Huerta-Chagoya A, Hwang MY, Jensen RA, Kawaguchi T, Kentistou KA, Kim YJ, Kleber ME, Kooner IK, Lai S, Lange LA, Langefeld CD, Lauzon M, Li M, Ligthart S, Liu |

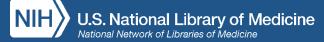

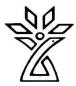

#### **Author Search Results Detail**

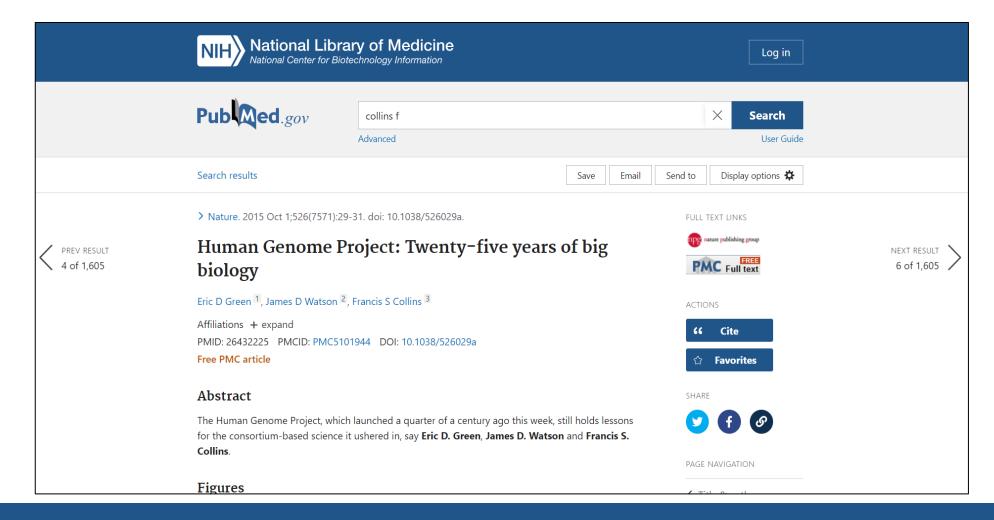

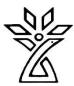

## Looking at Author Affiliations

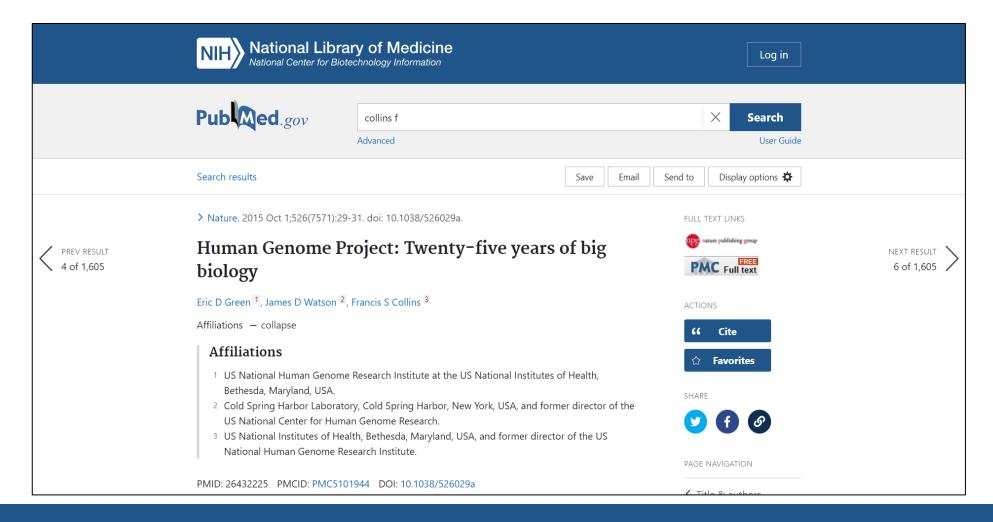

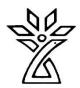

## Computed Author Sort

- Identifies other articles written by the same author
- Uses an algorithm based on patterns in authorship
- Takes advantage of ORCID identifiers (when available)
- Puts most likely author matches first

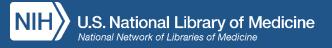

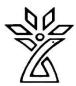

# Finding More Articles by the Same Author

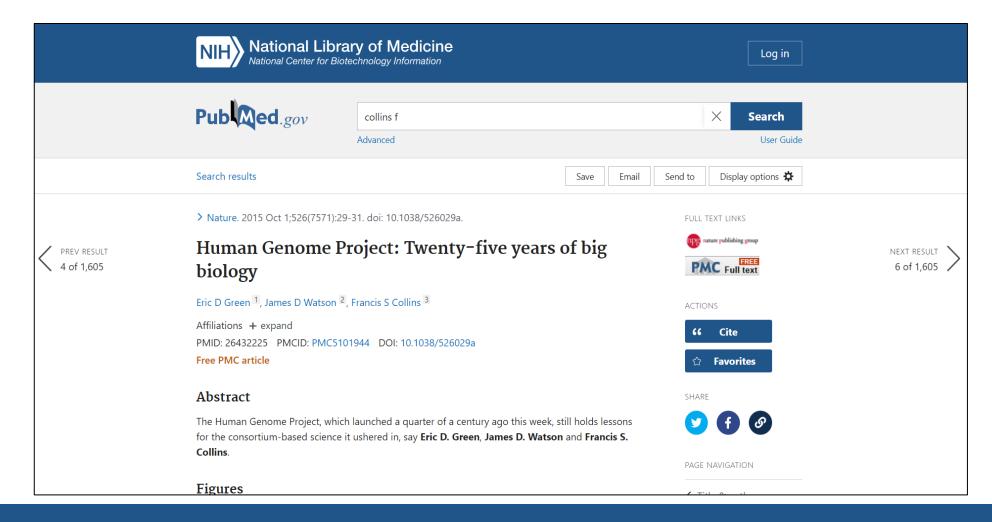

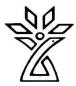

## Computed Author: Francis S. Collins

| NIH National Libra<br>National Center for Bio                                                                                 | rary of Medicine otechnology Information  Log in                                                                                                    |
|----------------------------------------------------------------------------------------------------|----------------------------------------------------------------------------------------------------|
| Pub Med.gov                                                                                                    | Collins FS X Search  Advanced Create alert Create RSS User Guide                                                                                                    |
|                                                                                                    | Save Email Send to Sorted by: Computed author Display options 🗱                                                                                                    |
| MY NCBI FILTERS 🛂                                                                                                    | 691 results                                                                                                    |
| TEXT AVAILABILITY  Abstract  Free full text  Full text  ARTICLE ATTRIBUTE  Associated data  ARTICLE TYPE  Books and Documents | Results are displayed in a computed author sort order. Results by year timeline is unavailable  Human Genome Project: Twenty-five years of big biology.  Green ED, Watson JD, Collins FS.  Cite Nature. 2015 Oct 1;526(7571):29-31. doi: 10.1038/526029a.  PMID: 26432225 Free PMC article.  A user's guide to the human genome.  Wolfsberg TG, Wetterstrand KA, Guyer MS, Collins FS, Baxevanis AD.  Nat Genet. 2002 Sep;32 Suppl:1-79. doi: 10.1038/ng961.  PMID: 12236228 No abstract available.                                                                                                    |
| Clinical Trial  Meta-Analysis  Randomized Controlled                                                                          | Initial sequencing and comparative analysis of the mouse genome.  3 Mouse Genome Sequencing Consortium, Waterston RH, Lindblad-Toh K, Birney E, Rogers J, Abril JF,  Account B, Account B, Alexander B, Alexander S, Alexander B, Alexander B, |

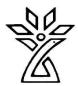

## Subject Search: acid reflux

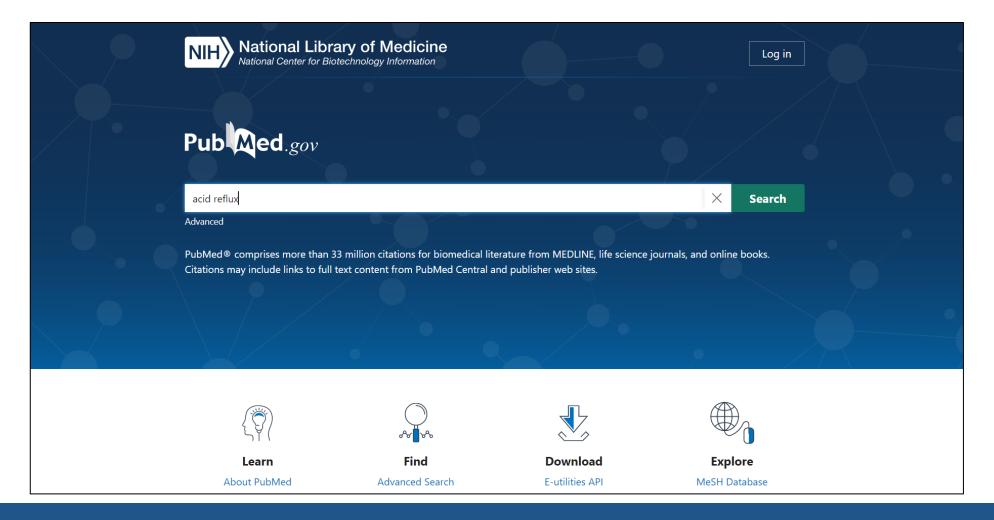

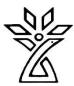

#### Search Results: acid reflux

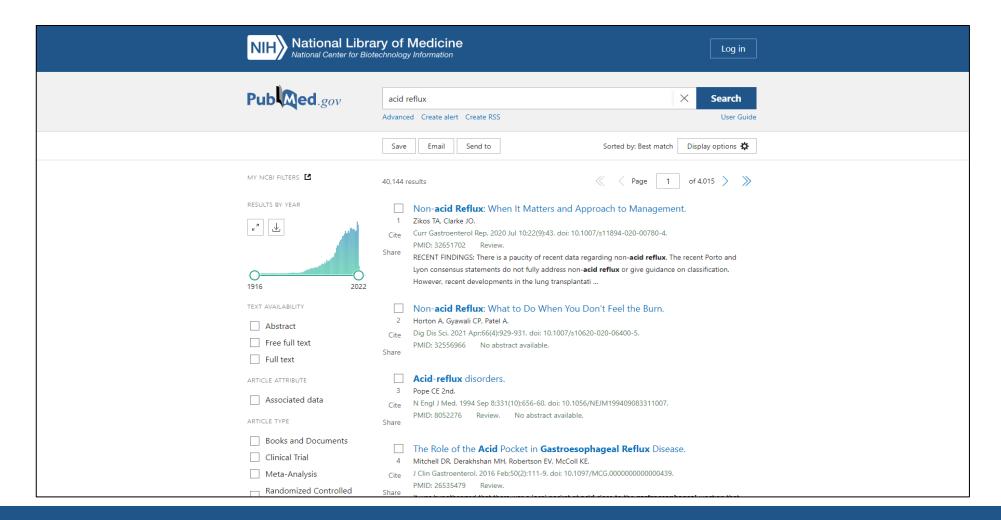

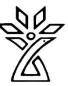

#### Cite Button

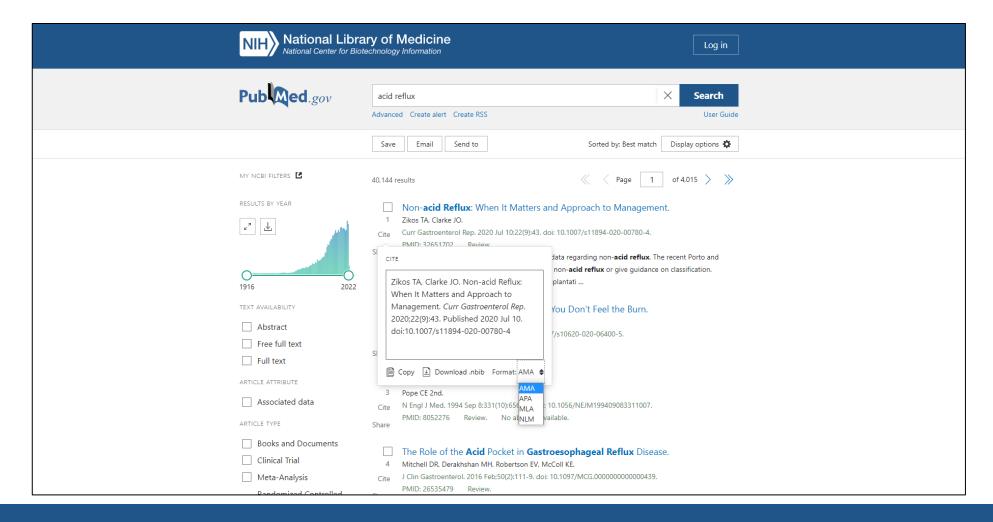

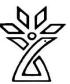

#### Save Button

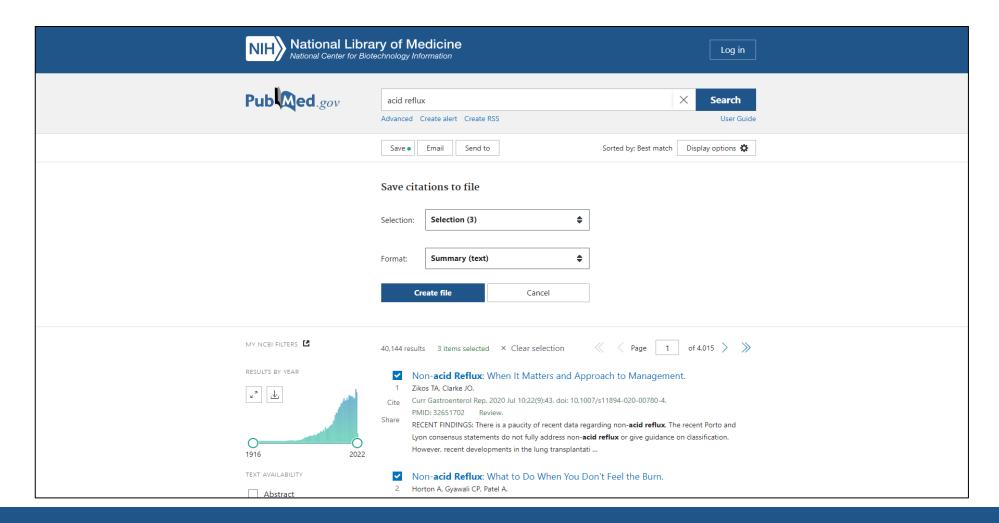

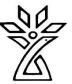

### **Email Button**

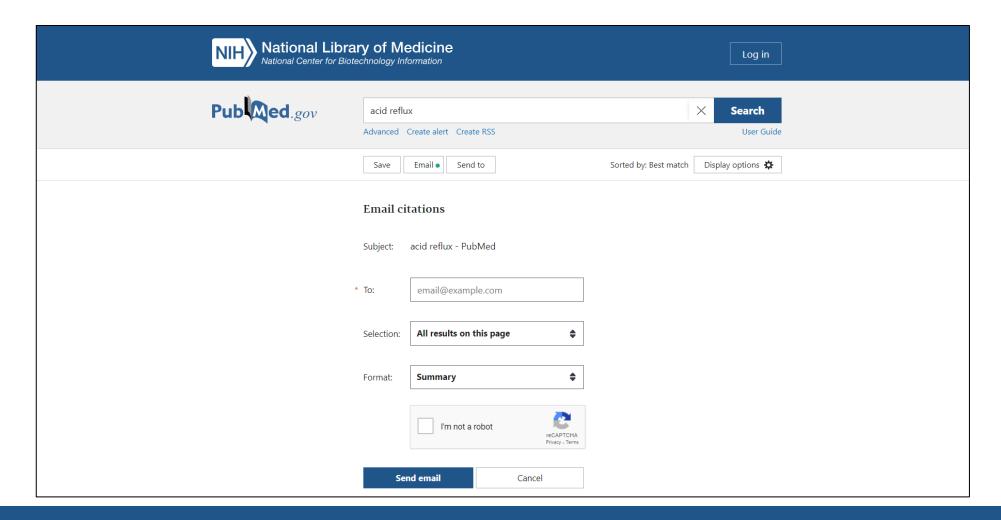

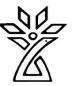

#### "Send To" Button

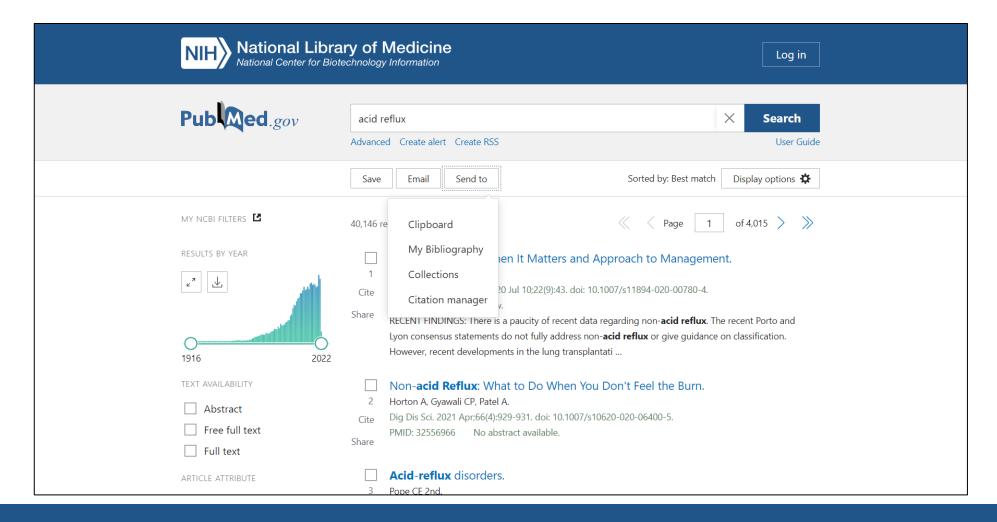

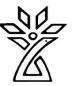

### Create Alert

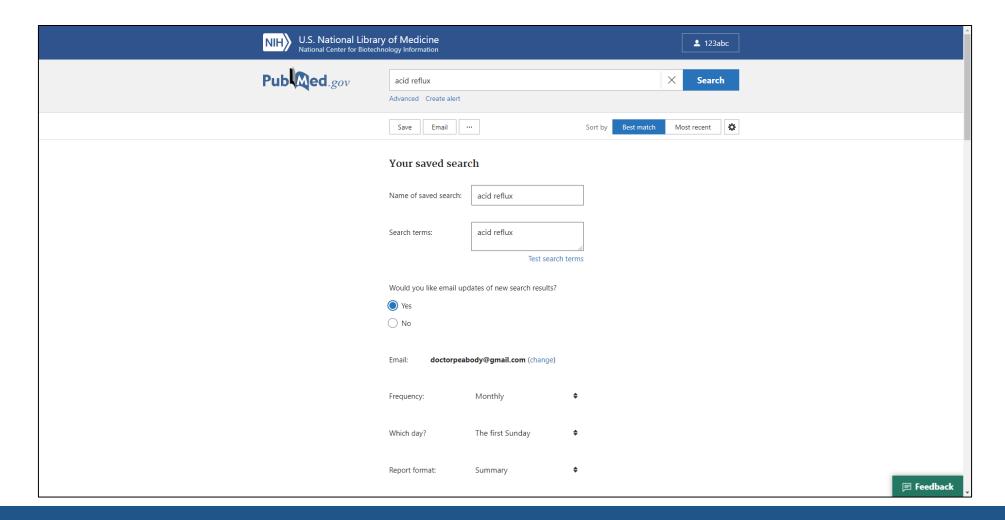

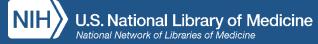

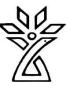

## Results By Year

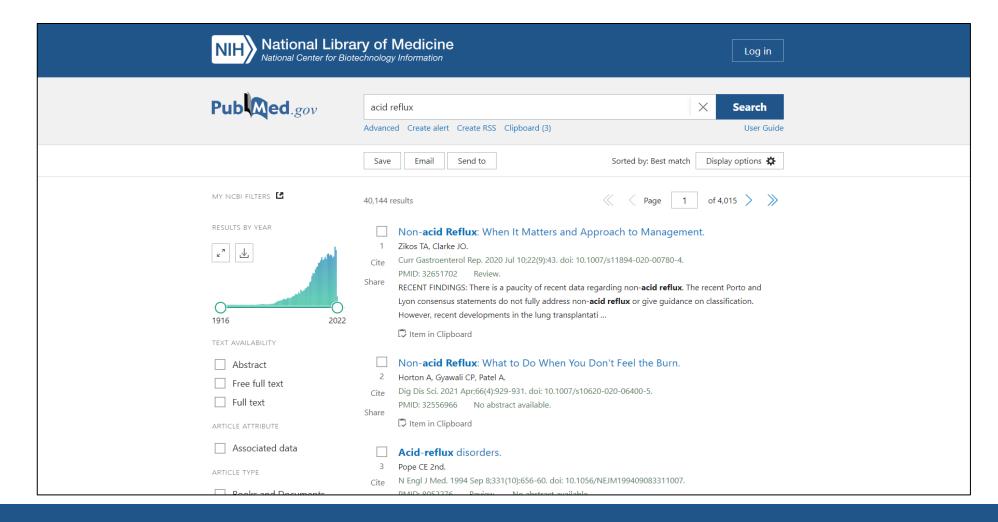

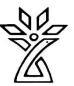

## Text Availability Filter

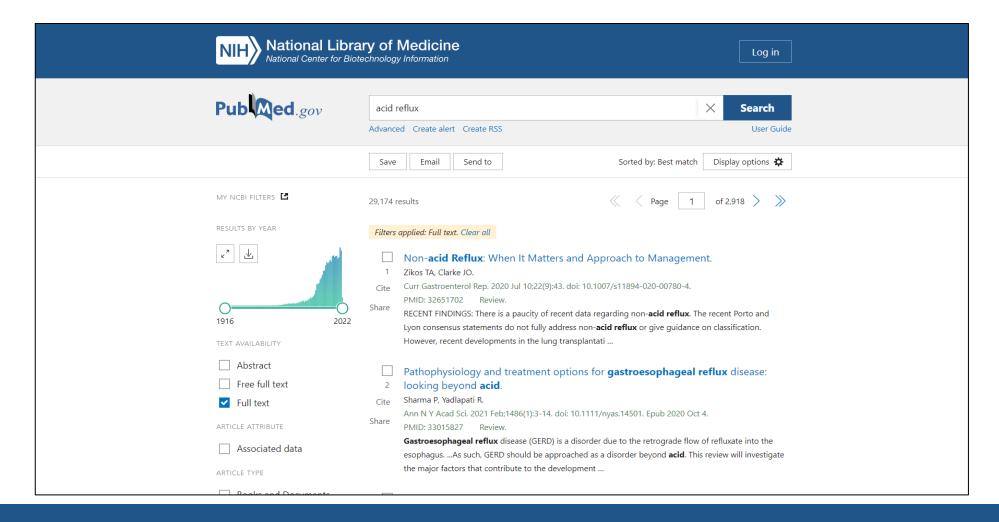

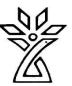

## Article Type Filter

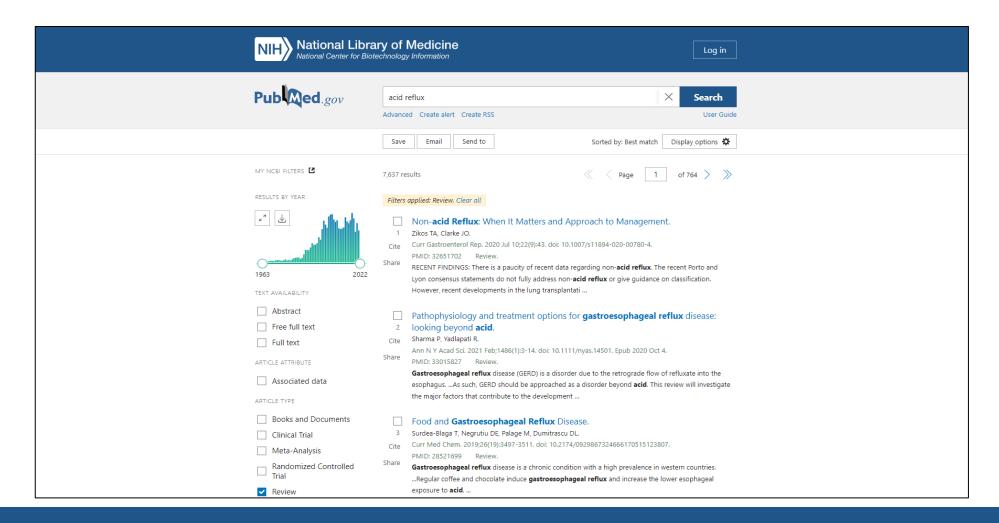

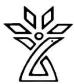

### **Publication Date Filter**

| The state of the state of the s |                                                                                                    |
|----------------------------------------------------------------------------------------------------|----------------------------------------------------------------------------------------------------|
| Review  Systematic Review  PUBLICATION DATE  1 year  5 years  10 years                                                                                                    | Acid Reflux Is Common in Patients With Gastroesophageal Reflux Diseas  Acid Reflux Is Common in Patients With Gastroesophageal Reflux Diseas  One-Anastomosis Gastric Bypass.  Nehmeh WA, Baratte C, Rives-Lange C, Martineau C, Boullenois H, Krivan S, Guillet V, Le Gall M, Cellier C, Carette C, Czernichow S, Chevallier JM, Poghosyan T.  Obes Surg. 2021 Nov;31(11):4717-4723. doi: 10.1007/s11695-021-05542-3. Epub 2021 Jul 7.  PMID: 34232446  INTRODUCTION: Patients with one-anastomosis gastric bypass (OAGB) can develop gastroesophageal reflux disease (GERD). The nature of this GERD (acid or biliary) remains unclearCONCLUSION: Acid reflux seems to be as common as bile reflux |
| Custom Range  Additional filters  Reset all filters                                                                                                    | ACG Clinical Guideline for the Diagnosis and Management of Gastroesophageal Reflux Disease. Cite Katz PO, Dunbar KB, Schnoll-Sussman FH, Greer KB, Yadlapati R, Spechler SJ. Am J Gastroenterol. 2022 Jan 1;117(1):27-56. doi: 10.14309/ajg.0000000000001538. PMID: 34807007 Review. Gastroesophageal reflux disease (GERD) continues to be among the most common diseases seen by gastroenterologists, surgeons, and primary care physicians                                                                                                    |
|                                                                                                    | Esophageal acid burden in reflux patients with normal endoscopy: Does esophageal peristalsis matter?  Wong MW, Hung JS, Liu TT, Yi CH, Lei WY, Liang SW, Orr WC, Chen CL. J Formos Med Assoc. 2022 Jan;121(1 Pt 2):388-394. doi: 10.1016/j.jfma.2021.05.021. Epub 2021 Jun 3.  PMID: 34090788 Free article. BACKGROUND: A majority of patients with gastroesophageal reflux disease (GERD) have normal endoscopy. We aimed to investigate whether esophageal primary and secondary peristalsis influence esophageal reflux parameters in patients with normal endoscopySup                                                                                                    |
|                                                                                                    | <ul><li>More Than Just Heartburn: Does Famotidine Effectively Treat Patients with</li><li>COVID-19?</li></ul>                                                                                                    |

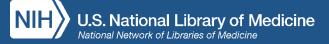

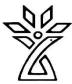

### **Custom Date Filter**

| Review Systematic Review  PUBLICATION DATE 5 1 year Cite 5 years Share 10 years | Treatments for <b>reflux</b> disease that affect the  The <b>acid</b> pocket: a target for treatment in <b>reflux</b> disease?  Kahrilas PJ, McColl K, Fox M, O'Rourke L, Sifrim D, Smout AJ, Boeckxstaens G.  Am J Gastroenterol. 2013 Jul;108(7):1058-64. doi: 10.1038/ajg.2013.132. Epub 2013 Apr 30.  PMID: 23629599                                                                                                    |
|---------------------------------------------------------------------------------|----------------------------------------------------------------------------------------------------|
| Custom Range  START DATE  YYYYY MM DD  END DATE  YYYYY MM DD  Clear Apply  Cite | Diagnosis of GERD in typical and atypical manifestations.  Cesario S, Scida S, Miraglia C, Barchi A, Nouvenne A, Leandro G, Meschi T, De' Angelis GL, Di Mario F.  Acta Biomed. 2018 Dec 17;89(8-S):33-39. doi: 10.23750/abm.v89i8-S.7963.  PMID: 30561415 Free PMC article. Review.  The manifestations of gastroesophageal reflux disease (GERD) have been recently classified into either esophageal or extra-esophageal syndromesGastrin 17 (G-17) has been proposed as a non-invasive marker of GERD, due to the negative feedback between acid  WITHDRAWN: Acid reflux treatment for hoarseness.  Hopkins C, Yousaf U, Pedersen M.  Cochrane Database Syst Rev. 2015 Apr 15;(4):CD005054. doi: 10.1002/14651858.CD005054.pub3.  PMID: 25874797 Review. No abstract available. |
| Share  B Cite Share                                                             | Precise role of acid in non-erosive reflux disease.  Wang C, Hunt RH.  Digestion. 2008;78 Suppl 1:31-41. doi: 10.1159/000151253. Epub 2008 Oct 2.  PMID: 18832838 Review.  With increasing understanding of gastroesophageal reflux disease, non-erosive reflux disease (NERD)  is found to account for > 50% of cases involving gastroesophageal reflux. There is a good correlation                                                                                                    |

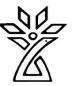

### **Additional Filters**

| 2000 :            | 2019 66 Cite < Share                         |                                                                                                    | Page 1 |
|-------------------|----------------------------------------------|----------------------------------------------------------------------------------------------------|--------|
| TEXT AVAILABILITY | Seasonal Allergic Rhinitis: A                | A focused systematic review and practice parameter                                                                                     |        |
|                   |                                              |                                                                                                    | X      |
| ARTICLE TYPE      | Address                                      | ☐ Introductory Journal Article                                                                                                    |        |
|                   | Autobiography                                | ☐ Journal Article                                                                                                    |        |
| SPECIES           | Bibliography                                 | Lecture                                                                                                    |        |
|                   | Biography                                    | Legal Case                                                                                                    |        |
| LANGUAGE          | Case Reports                                 | Legislation                                                                                                    |        |
| LANGUAGE          | Classical Article                            | Letter                                                                                                    |        |
|                   | Clinical Conference                          | Multicenter Study                                                                                                    |        |
| SEX               | ☐ Clinical Study                             | News                                                                                                    |        |
|                   | Clinical Trial Protocol                      | Newspaper Article                                                                                                    |        |
| SUBJECT           | Clinical Trial, Phase I                      | Observational Study                                                                                                    |        |
|                   | Clinical Trial, Phase II                     | Observational Study, Veterinary                                                                                                    |        |
|                   | Clinical Trial, Phase III                    | Overall                                                                                                    |        |
| JOURNAL           | Clinical Trial, Phase IV                     | Patient Education Handout                                                                                                    |        |
|                   | Clinical Trial, Veterinary                   | Periodical Index                                                                                                    |        |
| AGE               | Comment                                      | Personal Narrative                                                                                                    |        |
|                   |                                              |                                                                                                    |        |
|                   |                                              | Cancel Apply                                                                                                    |        |
|                   | Speranza A and Scoccianti V. Plant Signature | gnai Benav 2012 - <i>Review</i> , PMID 22827950                                                                                        |        |
|                   |                                              | n grain, may closely interact with human mucosa and an allergic<br>Pollen grain ROS represent a first, crucial signal which primes and |        |
|                   | magnifies a cascade of events in the         | allergic response                                                                                                    |        |

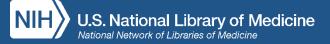

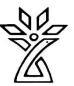

### Back to the Results Page

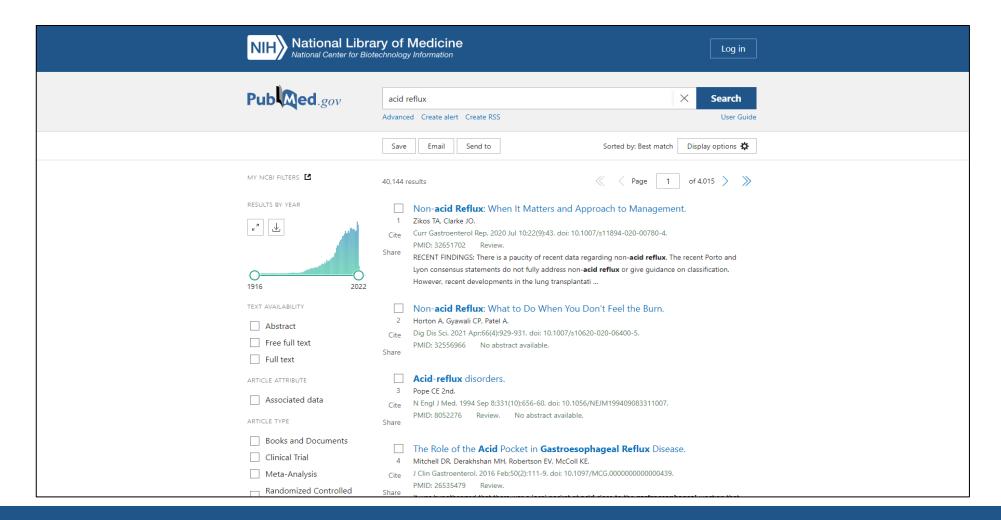

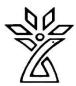

# Advanced Search Builder and History

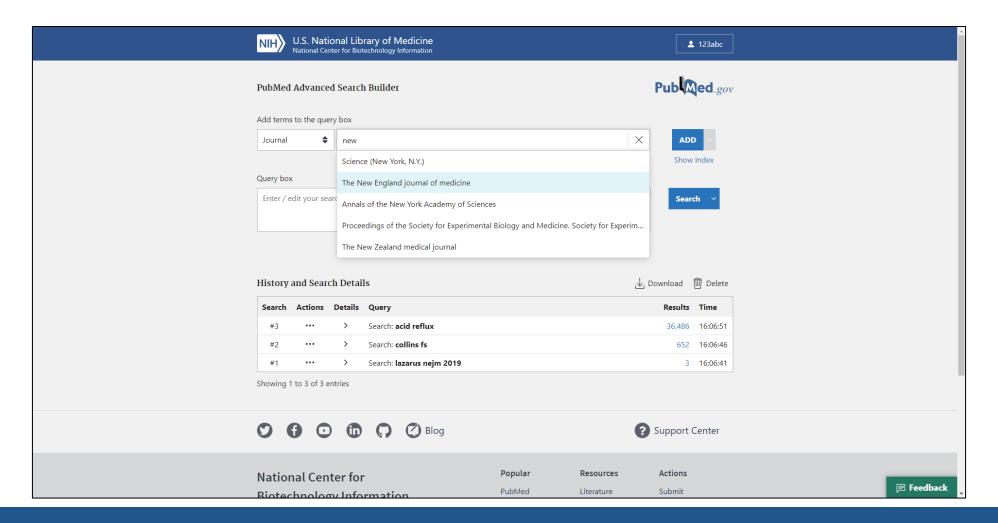

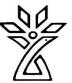

### Search Details

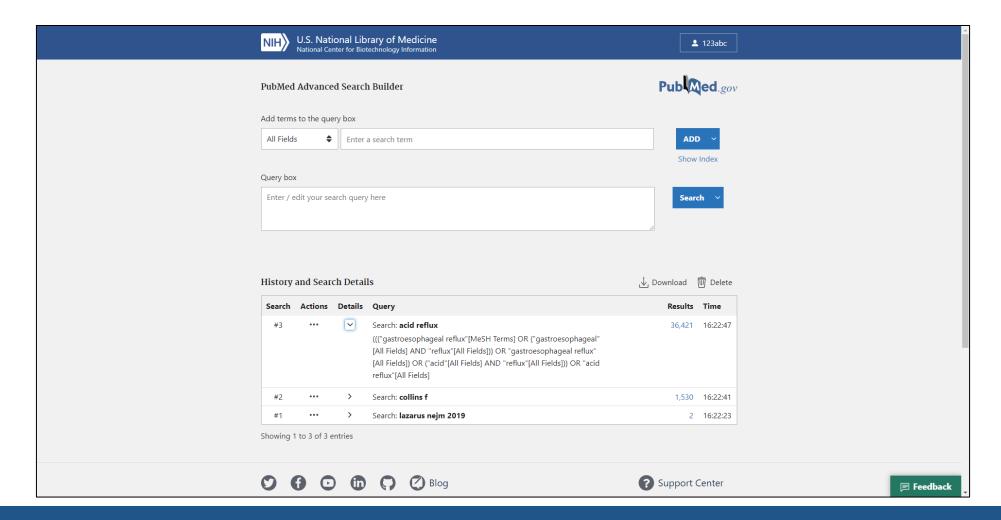

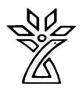

## How to get help

- FAQ & User Guide
- Ask a Librarian!
- [INSERT YOUR LIBRARY'S INFORMATION HERE]
- NLM Support Center

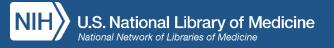

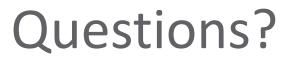

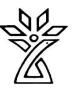

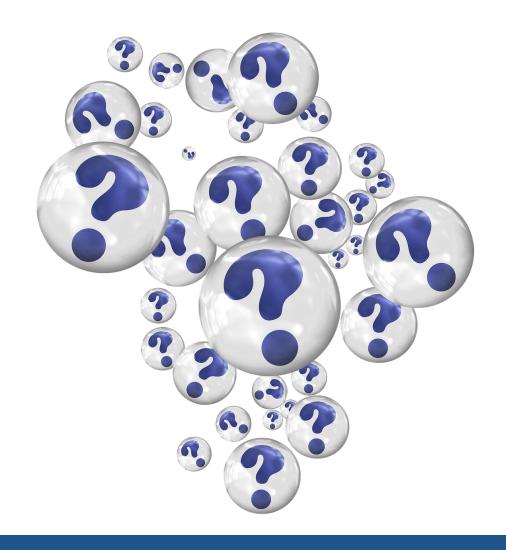